# **GTK+ Documentation**

## **API Documentation**

If the library you are interested in isn't listed here, try the documentation references page on developer.gnome.org where you will find many other APIs documented which are used throughout the GNOME platform. For documentation of the language bindings, you might be able to find it on the project's page, although the following documentation can still be of use.

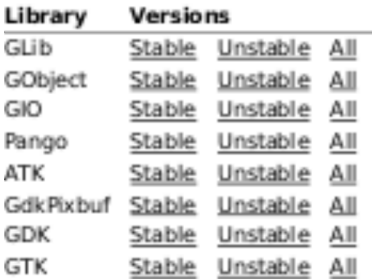

### **Books**

o GTK+ 3 with Builder

This book was written by Eike Lange (it's in German).

- o Foundations of GTK + Development This book was written by Andrew Krause.
- o The Official GNOME 2 Developer's Guide This book was written by Matthias Warkus.

## **Tutorials**

- o Getting Started with GTK+ The GTK+ reference documentation includes a tutorial chapter.
- o GTK+ Tree View (pdf)

This tutorial covers the GtkTreeView and was written by Tim-Philipp Müller. It was written for GTK+ 2.x, but most of the information applies to GTK+ 3 as well.

- o GTK+ Text View This tutorial covers the GtkTextView and was written by Vijay Kumar B. It was written for GTK+ 2.x, but most of the information applies to GTK+ 3 as well.
- o GTK+ 2.x Tutorial for Beginners This tutorial is for beginners describing some of the most common widgets written by Jan Bodnar.

o Building GTK apps for MS Windows on Linux This tutorial details information about cross-compilation and was written by Allin Cottrell.

### **Articles**

o Manage C data using the GLib collections A look at using GLib to effectively manage data within C programs by Tom Copeland. o Localizing GTK+

An article about input method modules and Pango engines by Theppitak Karoonboonyanan.

- **Presentations**
- o Highlights of GTK+ 2.10 Presentation by Kristian Rietveld and Tim Janik at GUADEC 2006.
- o The new GTK+ printing API Presentation by Alexander Larsson and John Palmieri at GUADEC 2006. o Windows portability for GNOME software.
- Presentation by Tor Lillqvist at FOSDEM 2006.

#### **FAO**

For information about frequently asked questions, please visit the FAQ.

#### **GTK-Doc**

All documentation for the GTK+ project uses GTK-Doc to generate the HTML pages from comments in the C code. To find out more about GTK-Doc visit the project page.

#### **Older Documentation**

Although we recommend the GTK+ 3 platform, we keep documentation for older versions of GTK+ around for those who need it.

Copyright © 2007-2017 The GTK+ Team | Valid XHTML and CSS